K ロ > K @ > K 할 > K 할 > 1 할 > 9 Q Q\*

#### Forensic Analysis - 2nd Lab Session File System Forensic and Analysis

Alexandre Dulaunoy

adulau@foo.be

February 15, 2013

**KOD KARD KED KED E VOOR** 

## File System Analysis

File System Analysis can be used for

- $\triangleright$  Analysis the activities of an attacker on the honeypot file system.
- $\triangleright$  Analysis of a malware leaving traces on the file system.
- $\triangleright$  Analysis of a compromised system to recover legitimate and malicious activities.
- $\triangleright$  Recovering lost files or data on a file system.
- $\triangleright$  Correlating and validating memory or network analysis with the file system activities.

### File System Analysis - Time is critical

Don't forget the following points:

- $\triangleright$  Timestamps stored on a system are not always in the same format (e.g. some might be in UTC, GMT or in system-local time).
- $\triangleright$  Timestamps can be also in different format (e.g. Epoch timestamp in 32-bit or 64-bit, NTFS 64-bit timestamp).
- $\triangleright$  Timezone and time are also important on your analysis workstation (e.g. don't mixup your timezone and the analysis timezone).
- $\triangleright$  Summer time and winter time are not the same in various timezones.
- $\triangleright$  GMT and UTC are not the same.
- $\triangleright$  Don't forget to take note of all the time, time zone or time references given during an acquisition.

**KOD KARD KED KED E YORA** 

#### File System Analysis - Format?

- $\triangleright$  ntfs (NTFS)
- $\triangleright$  fat (FAT (Auto Detection))
- $\triangleright$  ext (ExtX (Auto Detection))
- $\blacktriangleright$  iso9660 (ISO9660 CD)
- $\blacktriangleright$  hfs (HFS+)
- $\triangleright$  ufs (UFS (Auto Detection))
- $\triangleright$  raw (Raw Data)
- $\triangleright$  swap (Swap Space)
- $\blacktriangleright$  fat12 (FAT12)
- $\blacktriangleright$  fat16 (FAT16)
- $\blacktriangleright$  fat32 (FAT32)
- $\blacktriangleright$  ext2 (Ext2)
- $\blacktriangleright$  ext3 (Ext3)
- $\blacktriangleright$  ufs1 (UFS1)
- $\blacktriangleright$  ufs2 (UFS2)

# File System Analysis - Interface,Support and Acquisition

- $\triangleright$  SATA, IDE, USB 3.0/2.0/1.1, SAS, and FireWire (1394A/B).
- $\triangleright$  Acquisition in software or hardware?
- $\triangleright$  Support of the acquisition to another equivalent disk?
- $\blacktriangleright$  Can we trust the acquisition process<sup>1</sup>?
- $\blacktriangleright$  How long it will take?

 ${}^{1}$ [http:](http://events.ccc.de/congress/2012/Fahrplan/events/5327.en.html)

[<sup>//</sup>events.ccc.de/congress/2012/Fahrplan/events/5327.en.html](http://events.ccc.de/congress/2012/Fahrplan/events/5327.en.html) Prototyping Active Disk Antiforensics**KOD KARD KED KED E VOOR** 

#### File System Analysis - Tools

Many proprietary and free software tools exist for file system analysis. In this lab, we will use sleuthkit $^2$  as a basis.

- $\triangleright$  Sleuthkit is including TCT (the coroner toolkit) but evolved overtime to support more file system and new tools.
- $\triangleright$  Sleuthkit got a GUI companion called Autopsy.
- $\triangleright$  Sleuthkit is able to analyze a lot of file system format from raw acquisition.
- $\triangleright$  Sleuthkit supports the extraction of metadata and timeline from supported file system in a non intrusive way.

 $^{2}$ <http://www.sleuthkit.org/>

**KOD KARD KED KED E VOOR** 

## File System Analysis - SleuthKit - fls

fls lists file and directory names in a disk image.

```
/usr/local/bin/fls -r -p fat-test.dd
```
As this is the representation of the file system, you can dump/recover files based on their inode reference

/usr/local/bin/icat fat-test.dd 965

**KOD KARD KED KED E VOOR** 

#### SleuthKit - fls - mactime

Usually in forensic analysis, you'll need to have a time line sorted for all the events on a file system. SleuthKit provides a tool called mactime allowing to use fls output to generate a time line.

/usr/local/bin/fls -mr fat-test.dd | /usr/local/bin/mactime -b -

**KORK EXTERNE PROVIDE** 

## SleuthKit - fls - mactime output

#### Mactime output and file system interpretation:

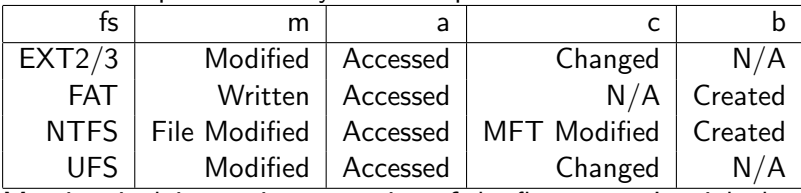

<span id="page-8-0"></span>Mactime is doing an interpretation of the fls output. It might be missing some additional timestamp from some file system format (e.g. the deleted timestamp in Ext2/3). Extended time or values can usually be check with "istat".

## SleuthKit - Autopsy Forensic Browser

Autopsy Forensic Browser<sup>3</sup> is a web interface to the SleuthKit toolsuite and provide an easy way to handle forensic analysis. Take the existing image and test it with Autopsy.

 $^3$ <http://www.sleuthkit.org/autopsy/index.php>

**KORK EXTERNE PROVIDE** 

# **Bibliography**

- ▶ Forensic Discovery, Dan Farmer, Wietse Venema, Addison Weslev  $\omega$
- ▶ Incident Response, Kenneth R. Van Wyk. O'Reilly
- ▶ Computer Forensics, Incident Response Essentials, Warren G. Kruse, Addison Wesley
- ► File System Foresinc Analysis, Brian Carrier, Addison Wesley
- <span id="page-10-0"></span> $\blacktriangleright$  Mechanisms, New Media and the Forensic Imagination, Matthew G. Kirschenbaum, The MIT press  $\omega$

K ロ ▶ K @ ▶ K 할 ▶ K 할 ▶ | 할 | 2000

## Q and A

- $\blacktriangleright$  Thanks for listening.
- <span id="page-11-0"></span> $\blacktriangleright$  a@foo.be